# **An introduction to Rust language**

V4 - Benoît Prieur - CC0 BarCamp Yerevan 24-25 June 2023

### **Philosophy of Rust**

- Integrate mature and experienced features from other languages
- Reason of the name "Rust"
- Mozilla Research: goal to invent a system language, **reliable**, **speed**, with simple and reliable **concurrency**

#### **Rust as a Multi-paradigms Language**

#### **Rust as**:

- Functional Language, evaluation and no-variable destruction
- Actor's Model (Concurrency)
- Procedural
- Object-Oriented

#### **Improvements - Memory Management & Concurrency - Comparaisons with C++**

- **Runtime** errors related to Memory Management (Allocation etc.) & Concurrency (Mutual Exclusion, Mutex etc.)
- Rust proposes to manage these aspects at **compiling**, goal to have a much reliable runtime

#### **Memory Management**

- Stack and Heap
- Type safety
- Memory Overflow at Runtime, IRL: ○ Ariane flight V88 (June 1996)

#### **Usage: some examples**

- Servo: HTML rendering (Firefox).
- Cargo: package management (Rust).
- Redox : Operating system Unix-like.
- Deno : new evolution of Node.js.
- Libra Core & Solana: crypto.
- Discord: messenger & VoIP.

#### **Performance comparison, Rust, C++, C,**  Table 4. Normalized global results for Energy, Time, and **Python etc.** Memory

- Rust
	- Energy 1.03
	- Time 1.04
	- Memory 1.34
- Python
	- Energy 75
	- Time 71
	- Memory 2.8
- [https://hal.science/hal](https://hal.science/hal-04083140) [-04083140](https://hal.science/hal-04083140)
- Microservices

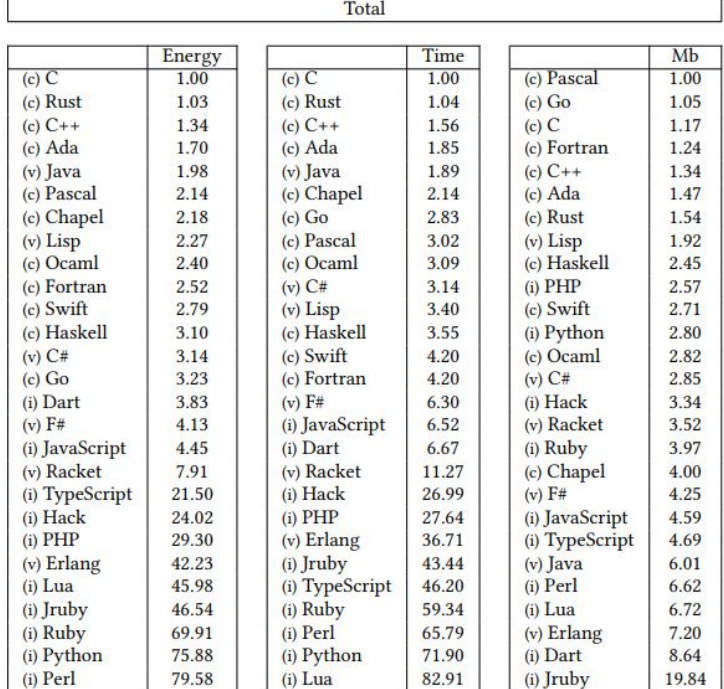

#### **Package manager Cargo able to do…everything**

- Command line
- > cargo new --bin myproject
	- Create **Cargo.toml** & **Main.rs**

#### **Syntax quite close to C Language**

● First example

#### let  $x =$  if  $n < 10$  { n } else { n - 10 };

● Similar to C, conditions (if...else), loops (while) etc.

#### **Generated Cargo.toml file**

#### **[package]**

```
name = "myproject"
```

```
version = "0.1.0"
```
edition  $=$  "2021"

# See more keys and their definitions at https://doc.rust-

lang.org/cargo/reference/manifest.html

**[dependencies]**

chrono  $= "0.4"$ 

#### **Crates.io repository**

- <https://crates.io/>
- <https://crates.io/crates/rand>

#### > cargo add rand

 $\bullet$  The line: rand = "0.8.5", added to [dependencies] in Cargo.toml file

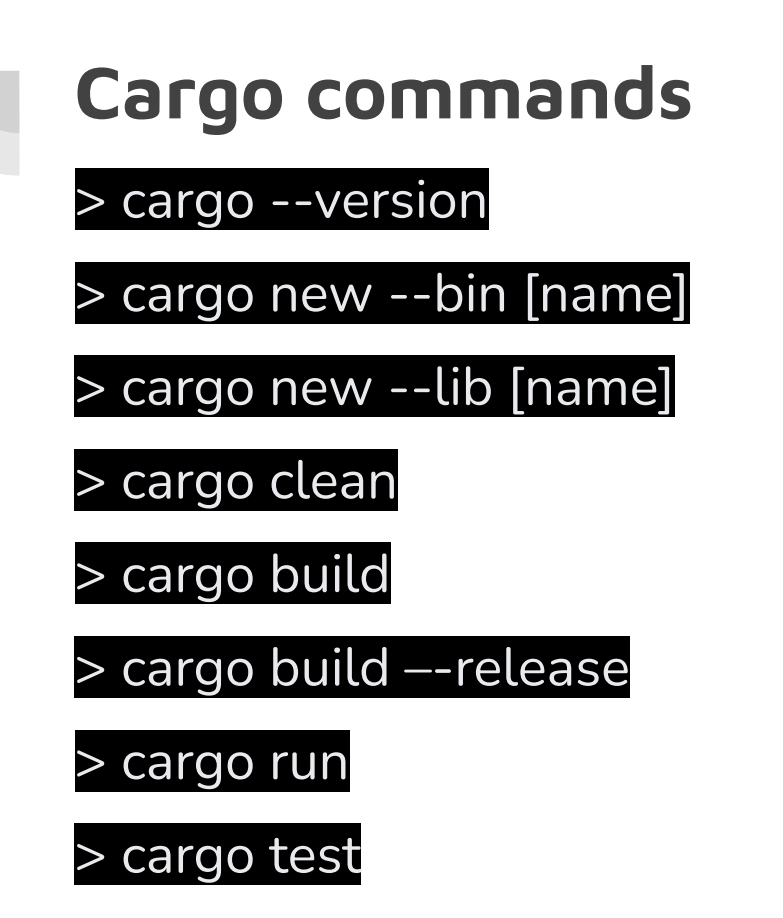

### **Immutable by default**

- Mutable vs Immutable.
- Mastery of what you want to do exactly. No guess by the compiler.

#### **The mut keyword**

**fn main() {**

 **let mut a = 5; // a is mutable**

 **let b = a \* 2; // b is not mutable**

 **const c: u32 = 5; // constant**

 **c = 3; // Error at compiling**

 **b = 3; // Error at compiling**

 **a = 2; // Ok at compiling**

 **let a = a + 5; // Ok at compiling (shadowing)**

**}**

### **Ownership & borrowing**

- A value always has a owner which is unique
- Compiling error otherwise
- Owner can be a variable, an object, a function, a data structure, a piece of code (loop etc.)

#### **Ownership & Borrowship example**

```
fn take_ownership(v: Vec<i32>) {
```

```
 println!("{:?}", v);
```
**}**

```
fn main() {
```
let mut a = vec! $[1, 2, 3]$ ;  $\#$  a is the owner of the vector

 **let mut b = a; // b is the new owner**

 **a.push(4); // error at compiling, a is not the owner**

```
 take_ownership(b);
```
 **b.push(5); // error at compiling, b is not the owner** 

**}**

#### **Immutable and Mutable references**

- Something owned by an owner can have reference on it:
	- Immutable reference: **&**
	- Mutable reference: **& mut**
- Exclusively one way or the other

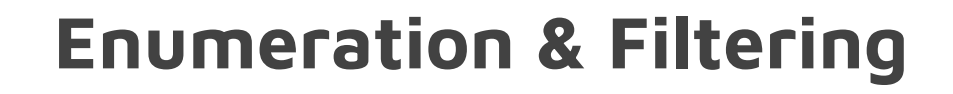

**enum Shape { Point, Rectangle(f64, f64), Circle(f64),**

**}**

#### **Enumeration & Filtering (II)**

```
fn area(f: Shape) -> f64 {
   match f {
      Shape::Point => 0.0,
      Shape::Circle(radius) => 3.14 * radius * radius,
      Shape::Rectangle(a, b) => a * b,
   }
}
```
## **Enumeration & Filtering (III)**

```
fn main() {
   let point = Shape::Point;
   let circle = Shape::Circle(2.0);
   let rectangle = Shape::Rectangle(3.0, 4.0);
   let area_point = area(point);
   let area_circle = area(circle);
   let area_rectangle = area(rectangle);
}
```
### **Notion of Trait in Rust**

• Equivalent to a  $C++$  abstract class (kind of Interface)

**// Define a trait named `Shape` with an `area` method trait Shape {**

```
fn area(&self) -> f64;
```
**}**

### **Notion of Trait in Rust (II)**

```
// Implement the `Shape` trait for a Circle struct
struct Circle {
    radius: f64,
}
impl Shape for Circle {
fn area(&self) -> f64 {
    3.14 * self.radius * self.radius
    }
}
```
#### **Notion of Trait in Rust (III)**

```
fn print_area(shape: &dyn Shape) {
   println!("Area: {}", shape.area());
}
```

```
fn main() {
   let circle = Circle { radius: 2.0 };
   print_area(&circle);
}
```
**Closure in Rust, an aspect of Functional Programming (lambda expression)**

```
fn main() {
  let add = [a, b] a + b; let result = add(2, 3);
   println!("Result: {}", result);
}
```
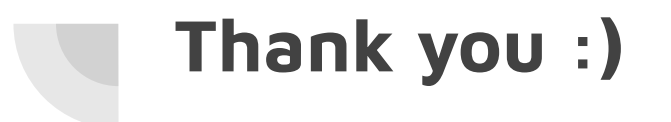